$\mathbf{r}$ 

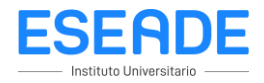

## **Anticipar relaciones entre números y operaciones para luego verificarlas con la calculadora.**

## **Anticipar resultados**

En este bloque vamos a analizar algunas estrategias para anticipar los resultados de algunos cálculos sobre la base de otros conocidos.

Ya sabemos cómo calcular el producto de un número entero por la unidad seguida de ceros. Por ejemplo 25 x 100 es 2.500, como 100 tiene dos ceros, agregamos dos ceros a 25.

Ahora veamos cómo proceder si hay que multiplicar dos números enteros, ambos terminados en uno o más ceros. Por ejemplo 150 x 400. Lo que vamos a hacer es descomponer cada número como un número multiplicado por la unidad seguida de ceros. Es decir descomponemos a 150 como 15x10 y a 400 como 4x100

Entonces podemos escribir que :  $150 \times 400 = 15 \times 10 \times 4 \times 100$ 

Por otra parte sabemos una propiedad muy importante de la multiplicación, el orden en que se multiplica no altera el resultado, conocida como ¨el orden de los factores no altera el producto¨.

Por lo tanto haremos primero 15 x 4 que es un cálculo bastante sencillo y da 60 y por otro lado 10 x 100 que da 1.000. Finalmente  $150 \times 400 = 60 \times 1.000 = 60.000$ 

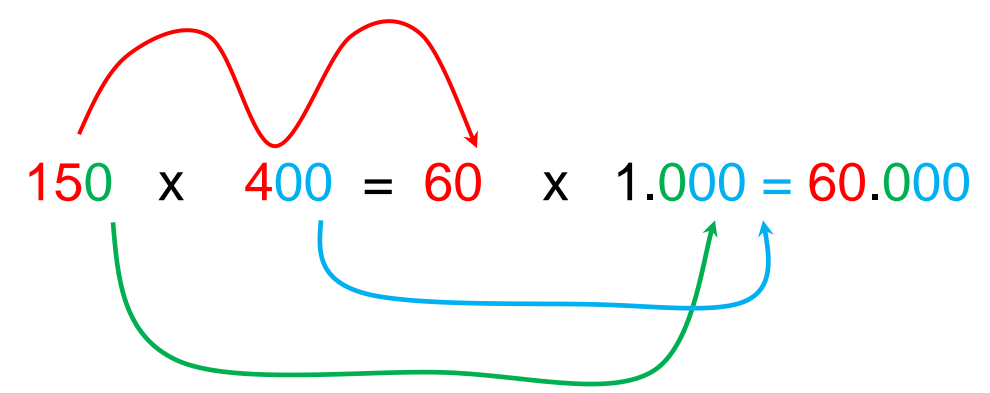

Es decir, nos olvidamos por un momento de los ceros de ambos números, hacemos esa multiplicación y luego agregamos los ceros del primer número como los del segundo.

Por ejemplo:

800  $\times$  900 = 72  $\times$  10.000 = 720.000

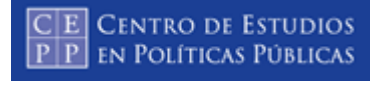

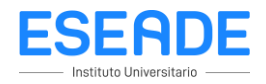

Otra estrategia muy importante cuando multiplicamos es hacer cálculos sobre la base de otros más sencillos o conocidos.

Veamos algunos casos

.

Supongamos que recién hemos calculado 8X90 y sabemos que ese producto tiene como resultado a 720.

Si tenemos que calcular 4X90, podemos pensar que en lugar de 8 tenemos un 4, que es la mitad de 8. Por lo tanto el resultado es la mitad del que conocemos, es decir  $4 \times 90 = 360$ 

8 x 91 está muy cerca de 8 x 90, solo que en vez de 90 hay un 91, que puede pensarse como 90 + 1. Entonces 8 x 91 se puede calcular como 8 x 90 + 8 x 1, lo que es igual a 720 + 8 que da 728.

802 x 90 está próximo a 800 x 90 que resulta sencillo sobre la base de 8 x 90, ya que solo difiere en dos ceros, por lo que 800 x 90 = 72.000. Ahora 802 es igual a 800 +2, por lo tanto 802 x 90 se puede calcular como 800 x 90 + 2 x 90 que resulta  $72.000 + 180 = 72.180$ .

Finalmente,  $8 \times 95$  se puede pensar como  $8 \times (90+5)$ , es decir como  $8 \times 90 + 8 \times$ 5, es decir  $720 + 40 = 760$ .

**Es importante que recuerdes que cuando se multiplican dos números enteros, ambos terminados en uno o más ceros, primero multiplicas los dos números sin los ceros y luego al resultado le agregas tanto los ceros del primer número como los del segundo.**

**También es importante que recuerdes que cuando se conoce el resultado de una multiplicación de dos números, ese producto se puede usar para encontrar el resultado de muchos otros cálculos que estén relacionados con los dos números de la primera multiplicación.**

## EJERCITACIÓN

1- ¿Cuál es el resultado de 80 x 700?

- a. 5.600
- b. 56.000 (**Correcta**)
- c. 560.000

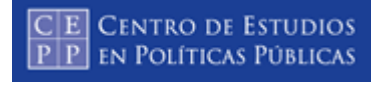

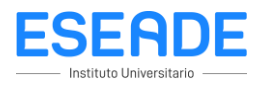

- 2- ¿Cuál es el resultado de 1.300 x 300?
	- a. 3.900
	- b. 39.000
	- c. 390.000 (**Correcta**)
- 3- ¿Cuál es el resultado de 400 x 700?
	- a. 280.000 (**Correcta**)
	- b. 28.000
	- c. 2.800.000
- 4- Sabiendo que 25 x 65 = 1.625, ¿cuál es el resultado de 250 x 650?
	- a. 16.250
	- b. 162500 (**Correcta**)
	- c. 1.625.000
- 5- Sabiendo que 50 x 125 = 6250, ¿cuál es el resultado de 25 x 125?
	- a. 12.5000 b. 315 c. 3.150 (**Correcta**)
- 6- Sabiendo que 42 x 39 = 1.628, ¿cuál es el resultado de 42 x 40?
	- a. 1.680 (**Correcta**) b. 168 c. 1.600
- 7- Sabiendo que 75 x 41 = 3.075, ¿cuál es el número que falta 75 x 40?
	- a. 30.000
	- b. 300
	- c. 3.000 (**Correcta**)

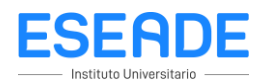

8- Haciendo cálculos mentales, marca entre qué números va a estar el resultado de las siguientes multiplicaciones. Luego anota cómo lo pensaste para que lo puedas compartir con tus compañeros.

 $\mathbf{r}$ 

<mark>C</mark>E Centro de Estudios<br><u>P P</u> en Políticas Públicas

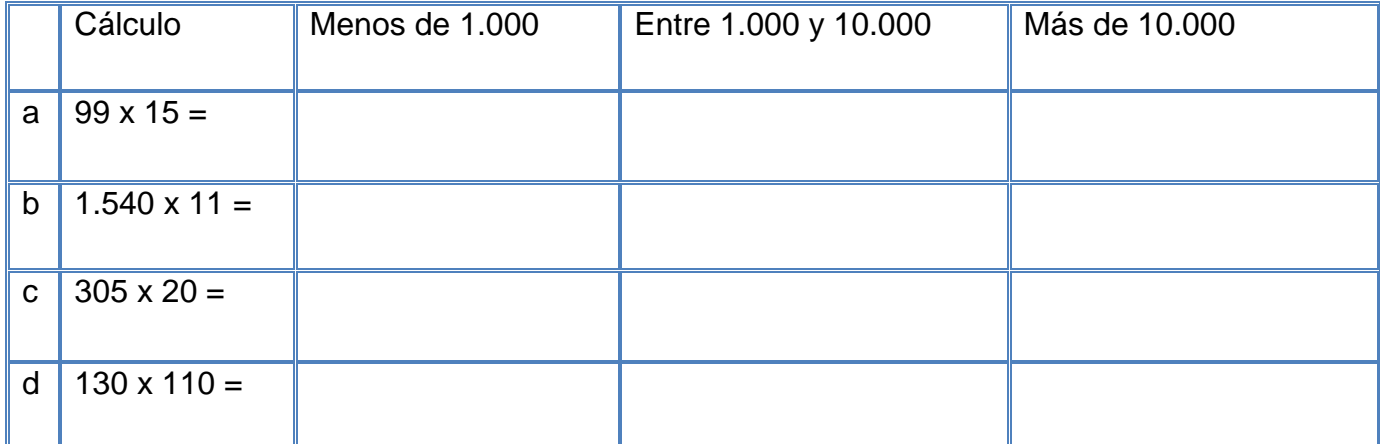

9- Sin hacer la cuenta, selecciona cuál creés que es el resultado correcto. Luego anota cómo lo pensaste para que lo puedas compartir con tus compañeros.

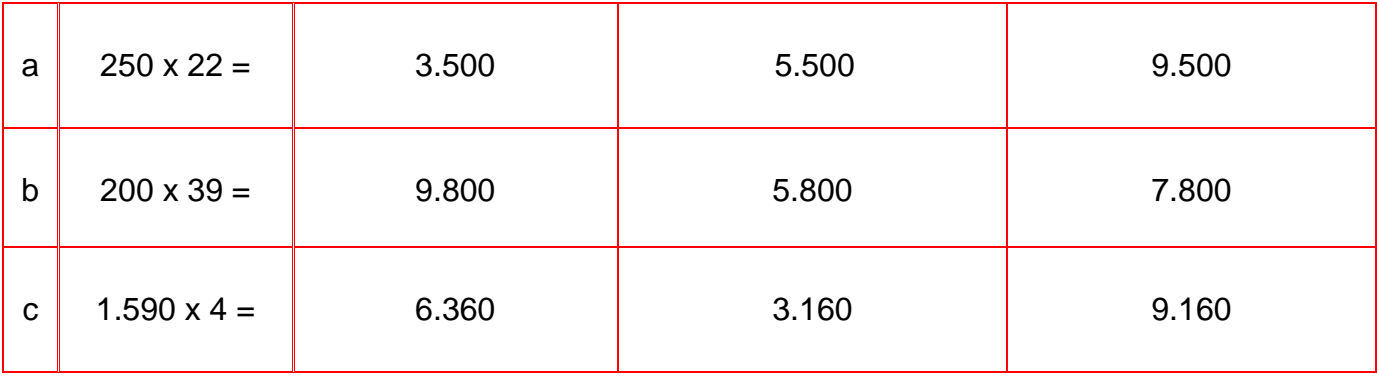

10- Calcular mentalmente

 $15 \times 20 =$  $15 \times 40 =$ 

 $70 \times 80 =$ 

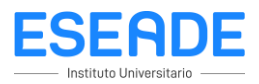

 $15 \times 200 =$ 

 $15 \times 4.000 =$ 

 $7.000 \times 8.000 =$ 

11- Violeta tecleó en su calculadora 17 x 100 pero quería calcular.

 $\mathbf{r}$ 

a) 17 x 50. ¿Cómo puede hacer para realizar el cálculo que deseaba sin borrar lo que ya ingresó?

b) 17 x 500. ¿Cómo puede hacer para realizar el cálculo que deseaba sin borrar lo que ya ingresó?

c) 170 x 1.000. ¿Cómo puede hacer para realizar el cálculo que deseaba sin borrar lo que ya ingresó?

d ) 1.700 x 200. ¿Cómo puede hacer para realizar el cálculo que deseaba sin borrar lo que ya ingresó?

12- León dice que la cuenta  $5 \times 4 \times 10$  da lo mismo que  $9 \times 10$ , porque  $5 + 4 = 9$ . Beltrán dice que la cuenta  $5 \times 4 \times 10$  da lo mismo que  $20 \times 10$  porque  $5 \times 4 = 20$ . ¿Quién tiene razón?

Podés verificar con la calculadora si lo que pensaron es correcto.

13- Decidí cuál de estos cálculos dan como resultado lo mismo que 30 x 25:

 $30 \times 20 + 5$ 30 x 5 x 20 30 x 5 x 5 6 x 5 x 25 6 x 5 x 5 x 5

Verifica tus respuestas con la calculadora.